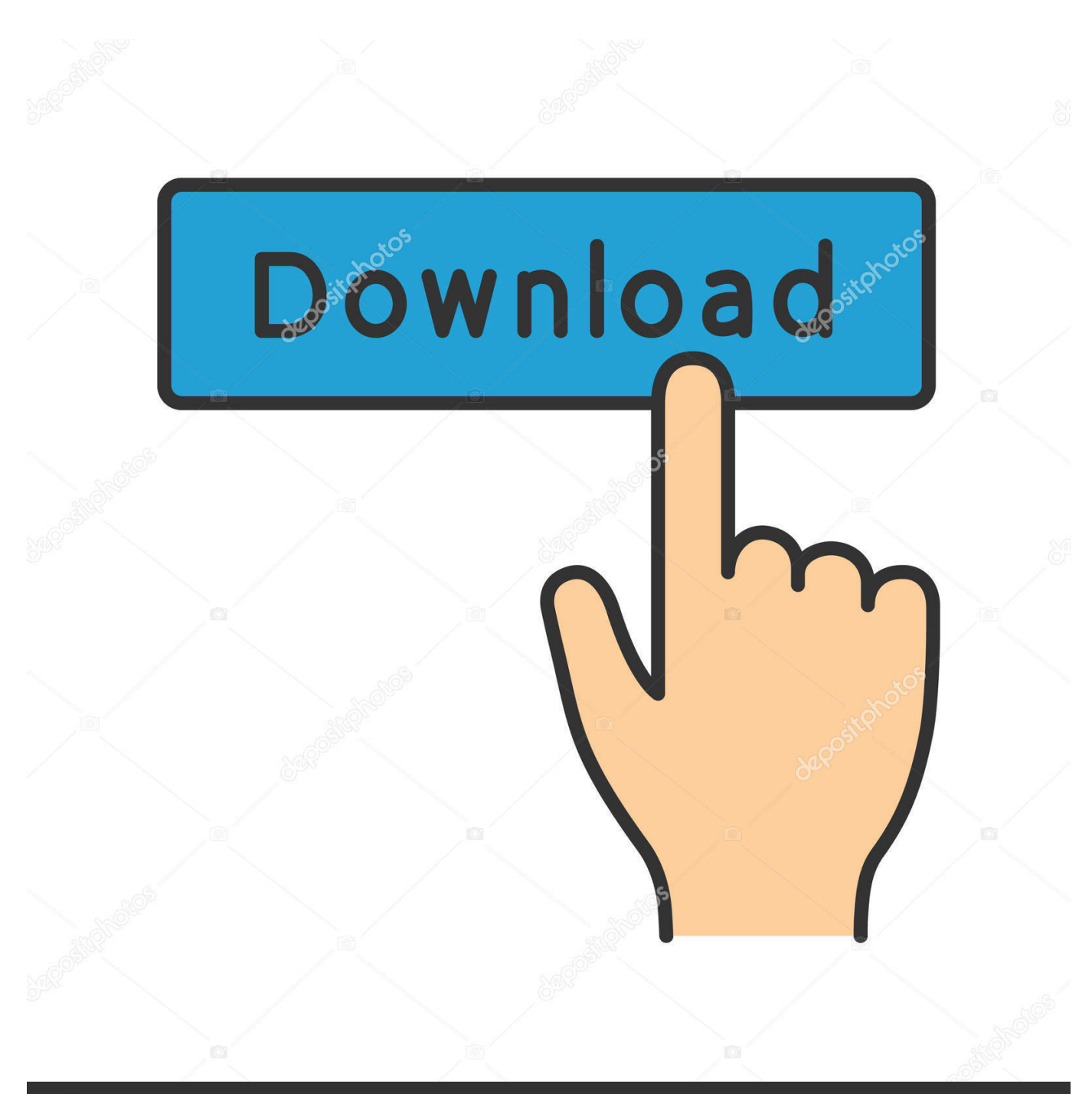

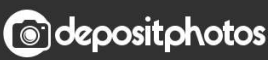

Image ID: 211427236 www.depositphotos.com

**Generate Ssh Key With Cygwin** 

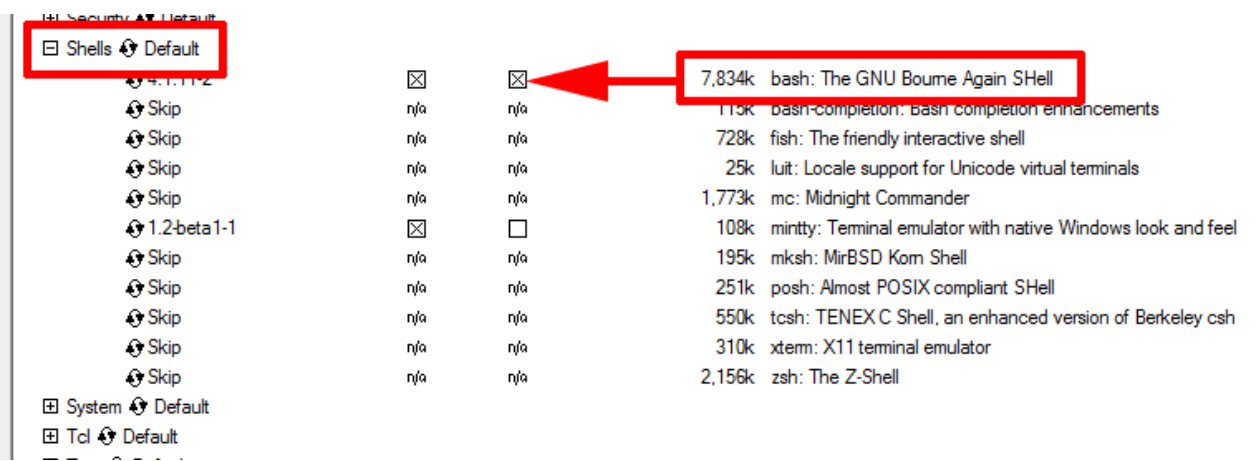

**Generate Ssh Key With Cygwin** 

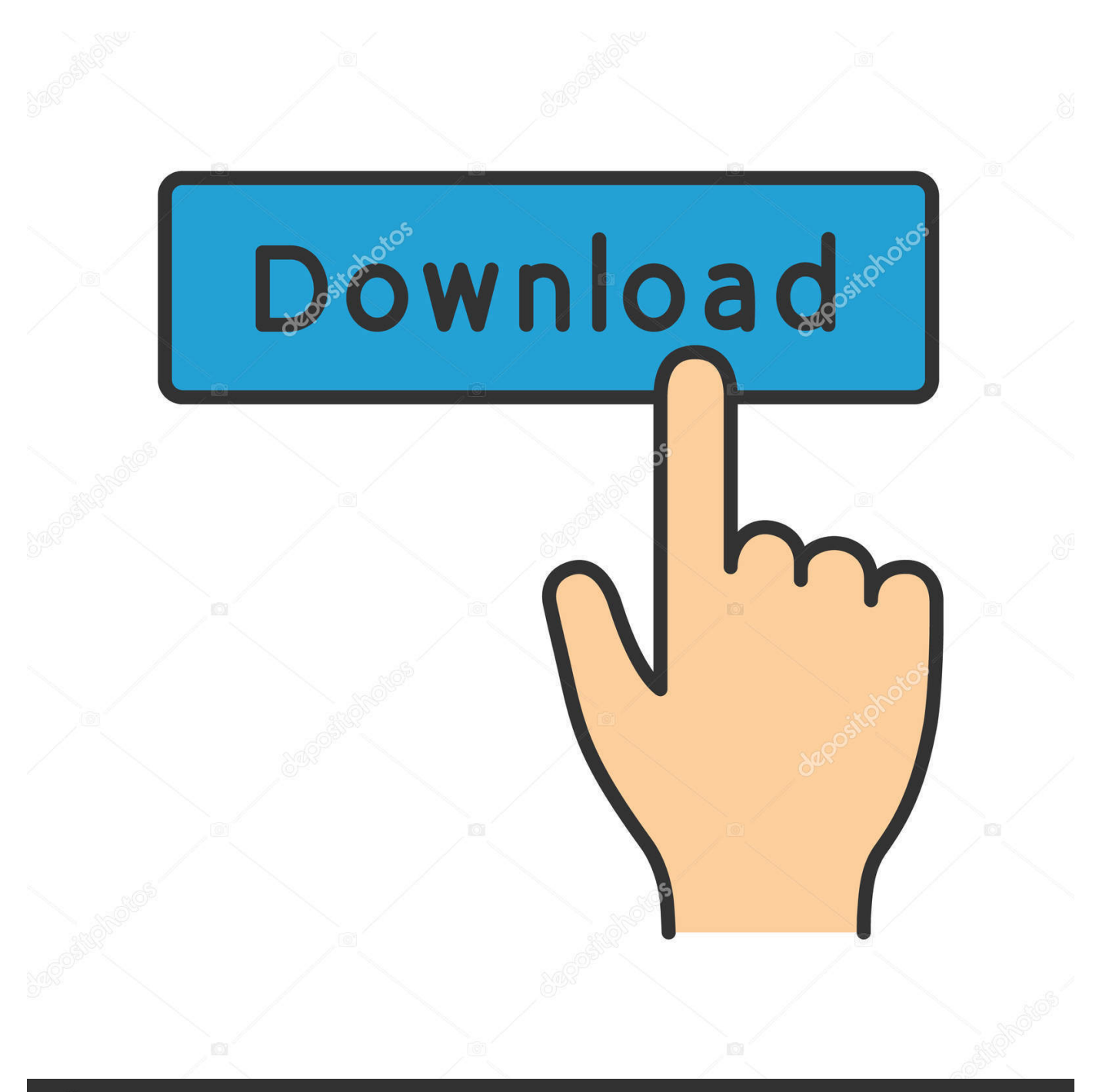

## **@depositphotos**

Image ID: 211427236 www.depositphotos.com In case you want to do everything manually, follow the tutorial below So a single point of reference for generating SSH keys is Generating SSH Keys for SFTP Adapters – Type 1 – Process Integration – SCN Wiki.

For centralized GlassFish Server administration, a basic Cygwin installation that includes the SSH client and the SSH server daemon sshd is sufficient.. If you are not using VisualGDB, feel free to use SmarTTY – our free SSH client, to setup the public key authentication with one click.. Many of these people generate 'a private key with no password' Generate ssh key for bitbucket windows 10.

## [Crazy Frog Mp3 Ring Ding Dong Ding Free Download](http://www.kitteryme.gov/sites/g/files/vyhlif3316/f/pages/appointment_application_for_town_boards_-_november_2019_-_fillable.pdf)

Generate the key using the Cygwin shell You can now run standard ssh commands that you see documented on the plethora of Linux and Unix websites on the internet. [New Apps For Pc](https://dermantgalving.substack.com/p/new-apps-for-pc)

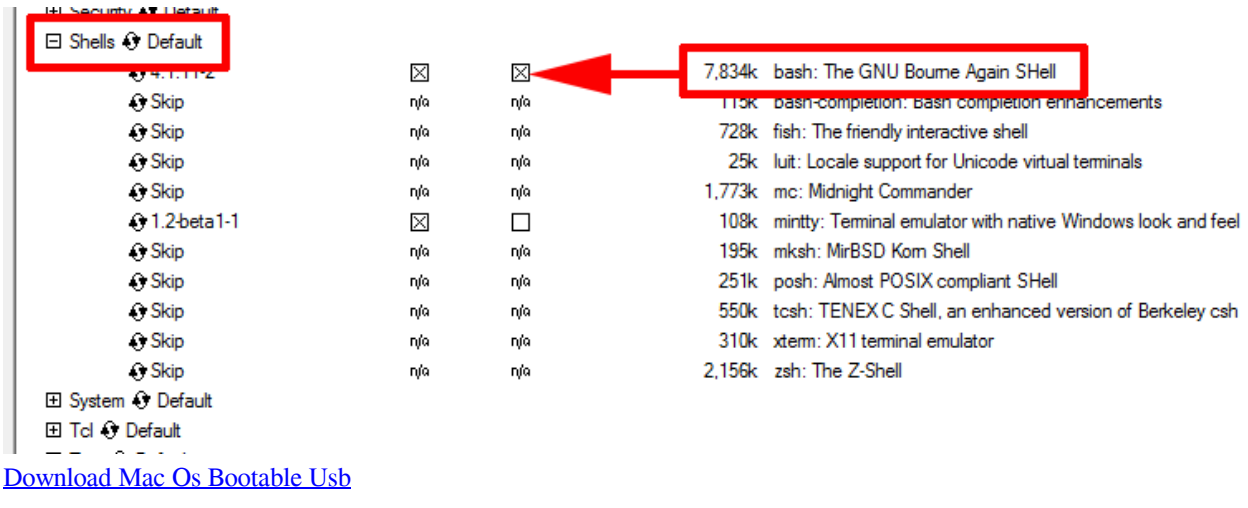

## [Akon Beautiful Regae Mp3](https://www.furaffinity.net/journal/9805016/)

 Office 2007 serial key generator download M3 data recovery key generator Some of these people, instead, generate a private key with a password, and then somehow type in that password to 'unlock' the private key every time the server reboots so that automated tools can make use of the password-protected keys.. On Windows, you can create SSH keys in many ways This document explains how to use two SSH applications, PuTTY and Git Bash.. Further reading ↑ Generate Ssh Key In CygwinGenerate Ssh Key In Cygwin [Download Edi 1300 Keygen Download](https://upbeat-khorana-1bfb0c.netlify.app/Download-Edi-1300-Keygen-Download)

## [kn conversion to kgf free download for windows 8 32](https://nancywilliams2.doodlekit.com/blog/entry/13817460/kn-conversion-to-kgf-free-download-for-windows-8-32)

To Configure and Start the Cygwin SSH Server Daemon sshd To Download and Install Cygwin.. Feb 04, 2014 Simply check the "Setup public key autnehtication" when creating a new SSH connection and VisualGDB will do all the work for you.. Right now, the command you really want to run is: \$ ssh-keygen -t rsa Before using ssh, MobaXterm requires a persistent home directory.. Click to expand Hi erique!. Generate Ssh Key With Cygwin VersionCreate New Ssh KeyGithub Generate Ssh Key WindowsCreate Ssh Key Windows 10To Set the Home Directory for the Cygwin SSH User. 773a7aa168 [Kamus Bahasa](http://teransa.yolasite.com/resources/Kamus-Bahasa-Indonesia.pdf) [Indonesia](http://teransa.yolasite.com/resources/Kamus-Bahasa-Indonesia.pdf)

773a7aa168

[Creative Sound Blaster X-fi Xtreme Audio Drivers For Mac](https://seesaawiki.jp/newtevaful/d/Fix Creative Sound Blaster X-fi Xtreme Audio Drivers For Mac)